# PARVCOST: A PARTICLEBOARD VARIABLE COST PROGRAM

**USDA\FOREST SERVICE GENERAL TECHNICAL REPORT FPL-14 1977**

**U.S. DEPARTMENT OF AGRICULTURE FOREST SERVICE FOREST PRODUCTS LABORATORY MADISON, WIS.**

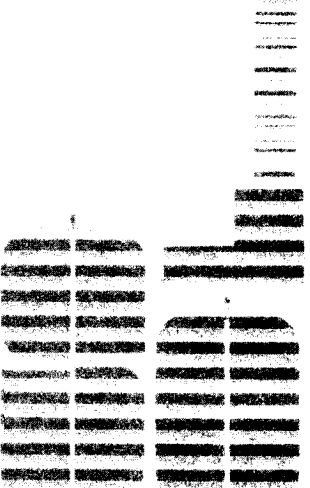

**CORRENT ACTIONS** 

## **ABSTRACT**

PARVCOST, A FORTRAN program, was designed to develop economic and financial analyses of systems for manufacturing particleboard. In the program, costs and requirements of wood are calculated as are chemicals and energy per unit of finished board products. Estimates are made of sensitivity of the finished product costs to changes in unit costs of energy and raw materials. Weight statistics are computed for the finished product and for the profit contribution ratio for values of given products. An appendix is included with a sample program output, two versions of data decks and modifications, notes on use of the two versions, and a listing of the program and documentation cards.

# **PARVCOST: A PARTICLEBOARD VARIABLE COST PROGRAM**

**By**

**Peter J. lnce,** *Statistical Assistant* **and**

## **George B. Harpole,** *Economist*

*Forest Products Laboratory,* 1/ Forest *Service U.S. Department of Agriculture*

## **INTRODUCTION**

A computer program for the variable cost of particleboard, PARVCOST, was developed by the Marketing and Economics Analysis Research Work Unit of the Forest Products Laboratory (FPL). The objective was to automate the computations of raw material and energy unit cost, board statistics, and energy requirements for particleboard manufacture from estimates of material costs and energy requirements. Many of the basic concepts used in PARVCOST were adapted from a computer program developed by G. A. Koenigshof, USDA, Forest Service, Athens, Ga., to evaluate veneered particleboard

manufacturing systems.

PARVCOST is written in FORTRAN and can be run on a UNIVAC 1110 (Univ. of Wis.), a CDC 6500 (Purdue Univ.), and a DATACRAFT 6024/3 (FPL).

Appended to this report are the following: A sample program output: a listing of a long (documented) version data deck; a sample of a short version data deck; two program cards needed for modification of the two versions; notes on use of the two versions; and a Iisting of the PARVCOST program and documentation cards.

## **COMPUTATIONS**

PARVCOST calculates costs and requirements of wood, chemicals, and energy per unit of finished board product. It estimates sensitivity of costs of finished products to changes in costs of units of energy and raw materials. It also computes weight statistics for the finished product and the profit contribution ratio for given product values.

#### *Raw Materials, Energy, and Costs*

PARVCOST computes input requirements for raw material and energy and variable costs of particleboard manufacture in standard units of finished product output  $(Mft<sup>2</sup>-3/8$  in., Mft<sup>2</sup>-1/2-in., m<sup>3</sup>). Computational outputs of PARVCOST (appendix A) are derived from estimates of process and supply requirements.

Gross input requirements per unit of output for particleboard manufacture are always greater than the final amount of raw materials that physically appear in a unit of the finished product. This is caused by fines, trims, and other processing material and energy losses. The phrase "per unit of output" in this program refers to the gross input requirements per unit of finished board product. Variable costs of production are calculated as gross input requirements per unit of product multiplied by estimated price for given raw material and energy input.

<sup>1/</sup> The Laboratory is maintained in cooperation with the University of Wisconsin-Madison.

If an external fuel, in addition to residues fuels, is needed, PARVCOST selects the least expensive alternative fuel-wood, oil, gas, or coal-on the basis of cost per effective heating value. Energy requirements and costs are computed in terms of the least expensive fuel available.

#### *Sensitivity of Unit Variable* Costs

Another objective of PARVCOST Is to gage the sensitivity of total gross variable cost to possible changes in individual market costs of raw material (wood, resin, and wax) and energy (electricity and fuel). Sensitivity of total gross variable cost to the cost for each of these is given in the PARVCOST printed output in terms of total gross variable cost per cubic foot of finished product. Sensitivity is expressed as simple linear equations of the form,

$$
Y = AX + B
$$

where

- **Y** is total gross variable coat per cubic foot of panel product:
- **A,** a "slope" coefficient calculated by the program;
- **X,** an individual item cost on an imput basis (wood cost In  $$/ft^3$ , price of oil in  $$/barrel$ ); and
- **B**, a constant term calculated by the program.

Sensitivity equations provide for determining the effect that changes in input prices for raw materials will have on total gross variable cost per cubic foot of finished

product. If there Is a change In the cost of one raw material, the new total gross variable cost can be calculated by simply applying a sensitivity equation to the new cost of that raw material.

The effect of any magnitude of change in cost of wood raw material, resin, wax, or electricity can be evaluated using the appropriate sensitivity equation. Gross variable cost is a strictly linear function of cost of wood, resin, wax, and electricity for any value of these individual costs. However, only the effect of marginal changes In fuel costs can be evaluated by the sensitivity to the fuel-cost formula. PARVCOST always selects the least expensive fuel on the basis of cost per effective British thermal unit. Large changes In fuel cost may result in substituting one fuel for another.

#### *Profit Contribution Ratio*

PARVCOST calculates a profit contribution ratio. Profit contribution Is the net sales value plus any benefits from the sale of surplus residues minus variable costs of production. The profit contribution ratio is the ratio of the profit contribution to the net sales value, which expresses the percent of revenues available to cover other operating costs and yield profits. The PARVCOST profit contribution ratio can be used to gage the relative feasibility of manufacturing particleboard between sites where raw materials, energy, and product outputs have different values, but other operating costs may be assumed equal.

## **DATA REQUIREMENTS OF OF PARVCOST PROGRAM**

Data required by PARVCOST consist of estimates of the following factors: (1) Specific gravity and moisture content of wood, bark, and pressed panel, (2) cost of procuring wood, chemicals, residues, fuel, electricity, (3) costs of finished board product, (4) ratio of bark to wood in roundwood,(5) percents of process residues loss and the width of edging trims, (6) finished panel size, (7) percent face and core furnish, (8) weight percentages of chemicals needed In face and core furnish, (9) British thermal unit value of fines, trims, bark, and fuel, and (10) requirements of heat

energy (Btu) and electricity (kWh) per cubic foot of output.

Of a total of 48 input variables, each must be assigned a value. Forty-two are estimates of various particleboard manufacturing factors; five are simple integer option variables that control the format of the printed program output; and one is the title of the printed output. Following is a listing of the 48 input variables required by PARVCOST. The variables are in the order in which they occur in the data deck. The four-letter program name of each variable procedes each definition.

1. **CCUF,** cost of wood raw material in dollars per cubic foot (solid volume).

2. **SGRW,** ovendry specific gravity of wood raw material (average value, green volume, and dry weight).

3. **GRMC,** moisture content on an ovendry basis of wood raw material (as a decimal).

4. **PCTB,** ratio of bark to wood in wood raw material (this ratio is on a weight basis and refers only to the bark that Is removed and used as fuel).

5. **WBMC,** moisture content on an ovendry basis of bark (as a decimal).

6. **SGBK,** ovendry specific gravity of bark (average value, green volume, and dry weight). 7. **CRES,** cost of resin In dollars per pound of

resin.

8. **PRRF,** weight percent of face blend required to be resin (as a decimal).

9. **PRRC,** weight percent of core blend required to be resin (as a decimal).

10. **CWAX,** cost of wax in dollars per pound of wax.

11. **PWRF,** weight percent of face blend required to be wax (as a decimal).

12. **PWRC,** weight percent of core blend required to be wax (as a decimal).

13. **ODMC,** ovendry basis moisture content of wood coming out of dryer (as a decimal).

14. **PCTF,** weight percent of furnish material lost as dry fines but mostly recoverable as fines fuel (as a decimal).

15. **PCFF,** weight percent of product that Is face furnish (as a decimal).

16. **PCCF,** weight percent of product that Is core furnish (as a decimal).

17. **ODWP,** weight in pounds per solid cubic foot of finished product.

16. **FPMC,** ovendry basis moisture content of wood in finished product (as a decimal).

19. **PTLG,** width in inches of panel trims cut away along length of product.

20. **PTWD,** width in inches of panel trims cut away along width of product.

21. **PWSR,** weight percent of wood raw material that becomes green (wet screened) wood residue.

22. **CORM,** f.o.b.–mill value of any surplus residues (residue mix) in dollars per pound. 23. **CKWH,** cost of electricity in dollars per

kilowatt-hour.

24. **BTUF,** average higher heating value of nonbark wood fuel residues In million British thermal units per pound.

25. **BTUB,** average higher heating value of bark residues in million British thermal units per pound.

26. **BTRD,** million British thermal units required at boiler or other heat recovery device per pound of water evaporated by wood dryer. 27. **BTRP,** million British thermal units required at boiler for press steam per cubic foot cut panel product.

26. **BTRT,** million British thermal units required at boiler for thaw pond per cubic foot cut panel product.

29. **BTRH,** million British thermal units required at boiler for heating per cubic foot cut panel product.

30. **BTRM,** million British thermal units required at boiler for miscellaneous purposes per cubic foot cut panel product.

31. **RKWH,** kilowatt-hours of electricity required per cubic foot of cut panel product.

32. **PPWD,** width of pressed panel in inches (trimmed dimension).

33. **PPLG,** length of pressed panel in inches (trimmed dimension).

34. **SALE,** net sales value f.o.b. mill of product in dollars per solid cubic foot.

35. **PGAS,** price of natural gas in dollars per thousand cubic foot.

36. **POIL,** price of fuel oil in dollars per barrel. 37. **PWOD,** price of external (nonprocess residue) wood fuel In dollars per ton.

36. **PCOL,** price of coal in dollars per ton.

39. **BTUG,** million British thermal units per thousand cubic foot of natural gas.

40. **BTUO,** million British thermal units per barrel of oil.

41. **BTUW,** million British thermal units per ton of wood fuel.

42. **BTUC,** million British thermal units per ton of coal.

43. **ITOP,** coded specification of how trims are to be handled  $(0 = \text{trims} \text{ revched as } \text{furnish})$ ;  $1 =$  trims used as fuel).

44. **IOP1,** coded specification of size of panel for which data should be printed in second data column of data printout (0 (or blank) for 3/8 in., 1 for 1/4 in., 2 for 3/4 in., 3 for 5/8 in., and 4 for 1/2 in.).

45. **IOP2,** coded specification of size of panel for which data should be printed in third data column of data printout (0 (or blank) for 1/2 in., 1 for 1/4 in., 2 for 3/4 in., 3 for 5/8 in., and 4 for cubic meter).

46. **NOPT,** coded specification of number of

data columns to be printed on printed output (3 for 3 columns, 0 (or blank) for 5 columns). 47. **NCOP,** specification of number of copies of output to be printed (01 to 10).

48. **TITL,** an alphanumeric array for input of title of printed output.

## **STRUCTURE OF DATA DECK**

The PARVCOST data deck has two versions: A long, documented version (DV) (appendix B) and a short, not documented version (SV) for which a sample is given in appendix C. Either version may be used for entering

data into the PARVCOST program. The two versions enter exactly the same data in the same order. The only difference between the two versions is that only the long version contains documentation of each input variable.

## **LONG VERSION DATA DECK**

The DV data deck (appendix B) has 104 lines. Most of the DV data deck is documentation that explains the data-coding sequence: it does not influence the function of the program. The documentation in the DV data deck is essential if the deck is stored in a computing facility, communication is established via a teletype terminal or similar device, and stored data is to be edited line-by-line. A list of the DV data deck can also be used as a coding guide reference if using the SV data deck.

In using the DV data deck, data to be entered Is shown In appendix B and follows "WOOD RAW MATERIAL COST PER CUBIC FOOT." The numerical information is given that should be entered in columns 6 through 18; each datum must include a decimal point.

Program controls are entered as integer data without decimal points in columns 1 and 2 (as indicated) on the five data cards preceding the program title cards (last cards in data deck). Alphanumeric (title of output) data are entered on the last two cards of the data deck. All of the other data columns and documentation comments of the DV data deck are nonfunctional.

Use of the DV data deck requires that program card 6 be replaced by card 6B (appendix D). Thus, if using the DV data deck, remove main program card number 6 and insert card number 6B in the same place in the main program. The program will not run with the DV data deck unless this modification has been made.

## **SHORT VERSION DATA DECK FORMAT**

The SV data deck consists of 10 data cards. Forty-eight input variables are entered on 10 cards in the same order listed in the long version section on data requirements. if using the SV deck, all of the required statistics of particleboard manufacture (the first 42 input

variables) are entered on cards 1 to 6 (table 1). Program control specifications (input variables 43-47) are entered on card 7. The title of the output is entered on cards 8 through 10.

**Cards 1 through 6, instructions:** The estimates for the first 42 input variables are deck. Seven estimates are entered on each punched anywhere in the 10-space field card. One estimate is punched in every 10 allotted to each variable. Input variables for spaces starting in columns 1 through 10 of cards 1 through 6 and the columns for their eneach card. Each estimate that is punched must try are listed-in table 1.

entered on the first six cards of the SV data include a decimal point. An estimate may be

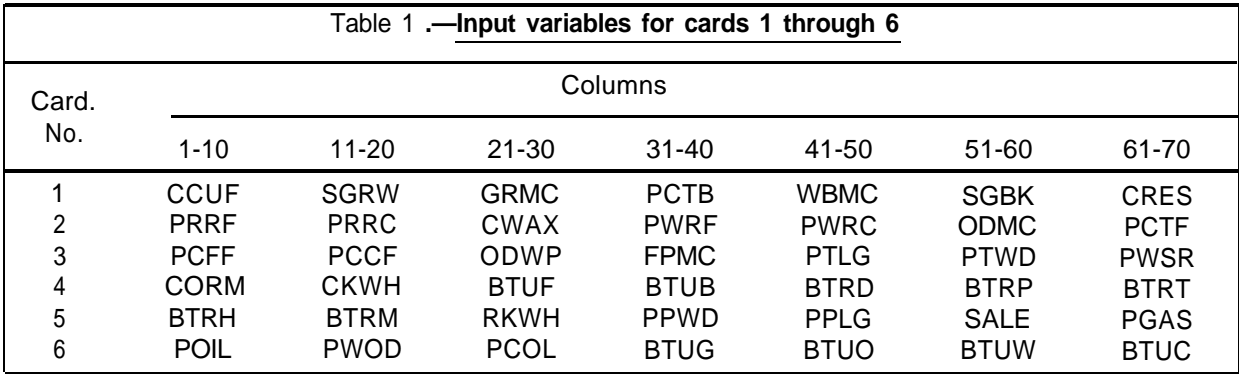

**Card 7, instructions:** input variables 43 through 47 are specified on card 7. The single integer specifications for ITOP, IOP1, IOP2, and NOPT are punched in columns 1 through 4, respectively. The two integer specifications for NCOP are punched In columns 5 and 6. The appropriate integers to punch in these columns are discussed in the listing of input variables in the various section on data requirements for the PARVCOST program.

**Cards 8 through 10, instructions:** The title desired to be printed at the top of the program

output is punched on cards 8 through 10 of the SV data deck. The title should be typed on the center of these cards.

Appendix B is a listing of a sample SV data deck. Note that it contains the same data as the sample listing of the DV version in appendix A. If the SV version of the data deck is used, program card 6 (not 6B, see appendix D) must be in the program deck. The program will not run with the SV data deck unless program card 6 is in the program deck and card 6B has been removed.

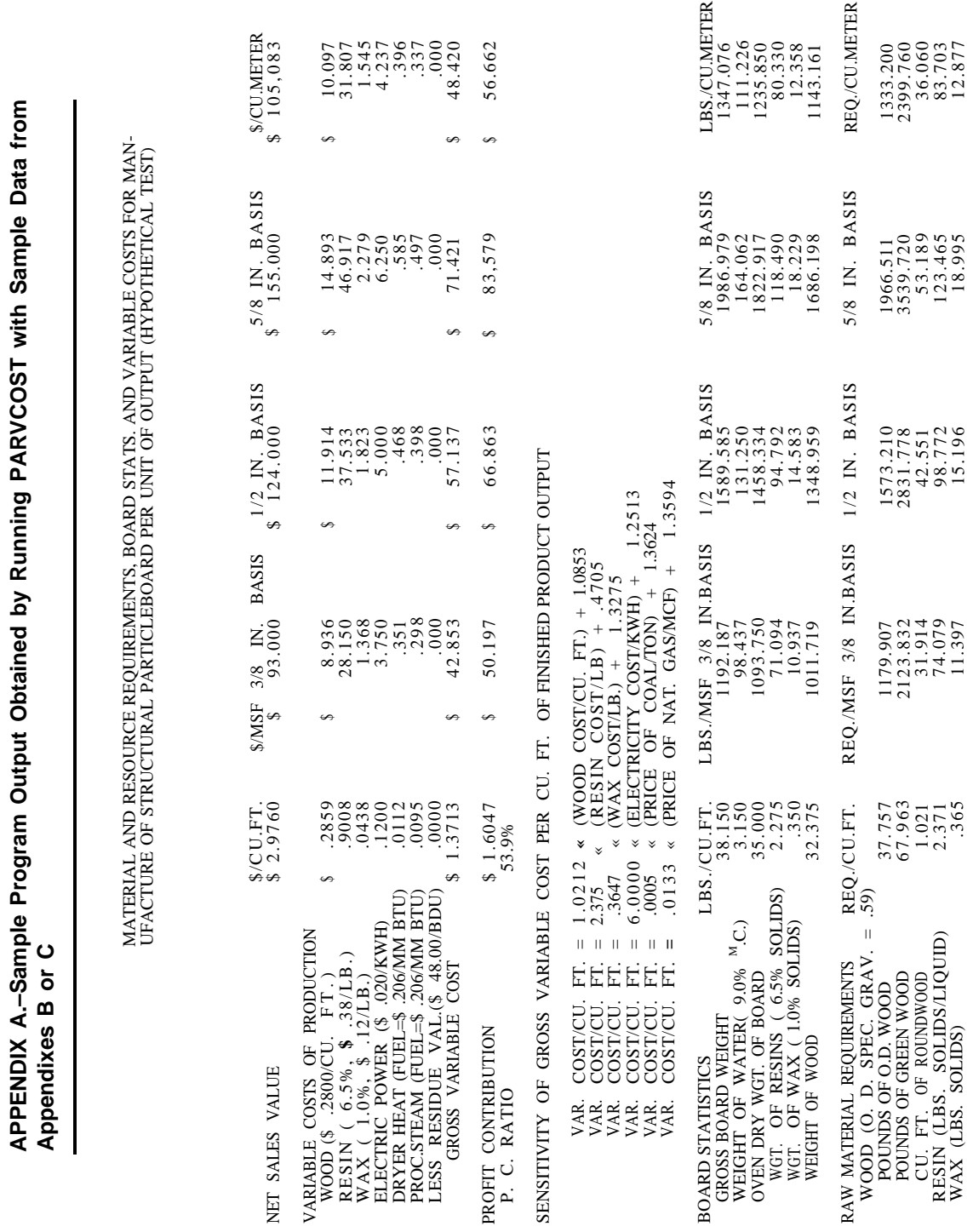

**APPENDIX A.–Sample Program Output Obtained by Running PARVCOST with Sample Data from**

 $-6-$ 

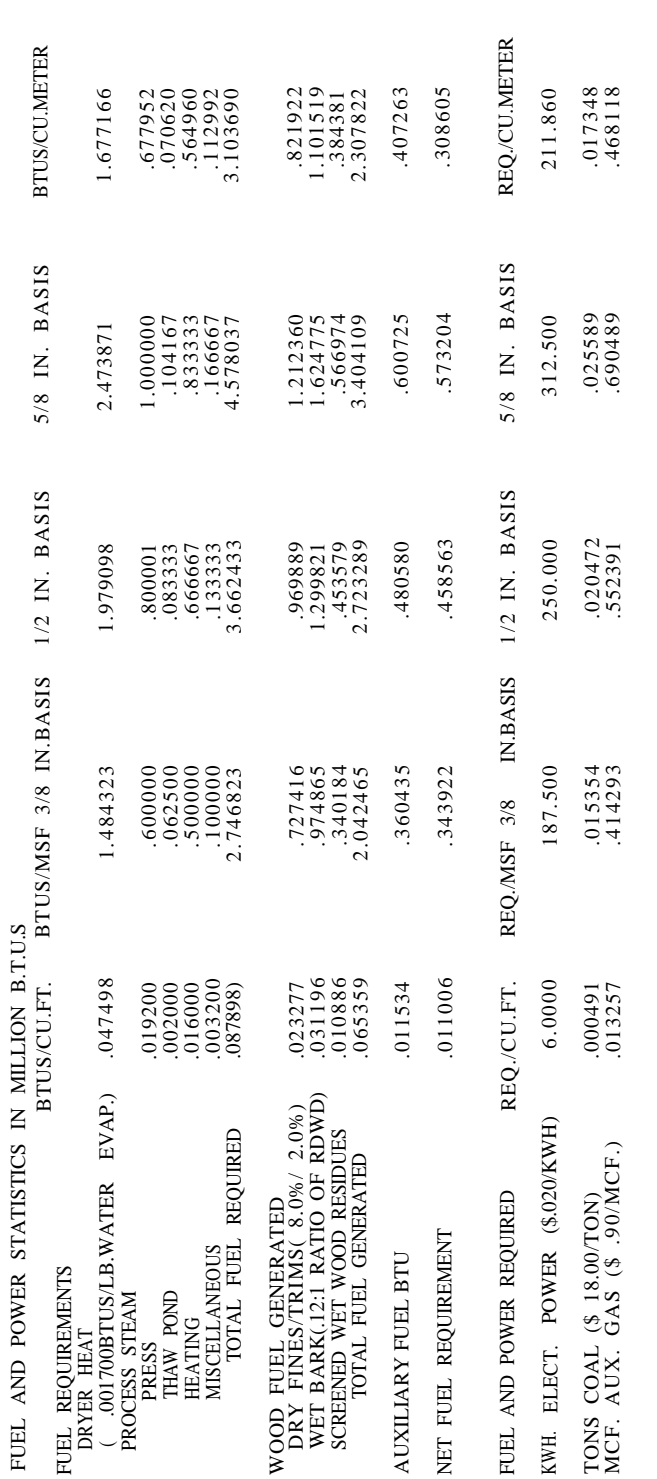

 $-7-$ 

Ш

#### **APPENDIX B .—Listing of Long, or Documented, Version Data Deck**

THIS THE DOCUMENTED VERSION OF THE PARVCOST DATA DECK COLUMN WIDTHS  $18\times$  $6\times$   $18\times$   $30\times$  WOOD RAW MATERIAL COST PER CUBIC FOOT  $CCUF=$  28 O. D. SPECIFIC GRAVITY OF THE WOOD RAW MATERIAL SGRW= 0.59295 MOISTURE CONTENT O. D. BASIS OF THE GREEN WOOD RAW MATERIAL GRMC= .80 RATIO OF BARK TO WOOD IN WOOD RAW MATERIAL PCTB= .12 MOISTURE CONTENT O. D. BASIS OF GREEN BARK MATERIAL WBMC= 1.00 O. D. SPECIFIC GRAVITY OF THE BARK SGBK= 0.700 COST OF RESIN PER POUND IS  $CRES = 38$ PERCENT RESIN REQUIRED IN FACE IS<br>PRRF= 07  $PRRF=$ PERCENT RESIN REQUIRED IN CORE IS<br>PRRC= .05  $PRRC=$ COST OF WAX PER POUND OF WAX IS CWAX= $12$  $CWAX=$ PERCENT OF WAX REQUIRED IN FACE IS PWRF= .01 PERCENT OF WAX REQUIRED IN CORE IS PWRC= .01 MOIST. CONTENT WOOD OUT OF DRYER  $ODMC = 06$ THE RECOVERABLE PERCENT OF FINES LOSS (WEIGHT PERCENT OF WOOD RAW MATERIAL) PCTF=  $0.8$ PCTF= .08 PERCENT OF PRODUCT IN FACE FURNISH PCFF= .75 PERCENT OF PRODUCT IN CORE FURNISH<br>PCCF= .25 PCCF= .25 O.D. WT. OF PRESSED PANEL/CU.FT. ODWP=35.0 MOIST. CONTENT OF WOOD IN PRODUCT FPMC= .09 PANEL TRIMS ALONG LENGTH (INCHES) PTLG= 1.5 PANEL TRIMS ALONG WIDTH (INCHES) PTWD= 1.5 PERCENT OF WOOD RAW MATERIAL LOST AS GREEN RESIDUE, (RECOVERED AS FUEL) PWSR= 0.05 VALUE F.O.B.-MILL PROCESS GENERATED WOOD AND BARK RESIDUES (AVERAGES/POUND) CODR=0.000 COST OF ELECTRICITY PER KWH. CKWH= .020 BTU IN WOOD FINES AND RESIDUES (MILLION BTU/LB. O.D. HIGHER HEATING VALUE) BTUF=.008500 BTU IN BARK (MILLION BTU/LB. O.D. HIGHER HEATING VALUE) BTUB=.009500 DRIER BTU DEMAND AT BOILER--MILLION BTU/LB. WATER EVAPORATED BTRD= .001700 PROC. STEAM PRESS BTU DEMAND AT BOILER--MILL. BTU/CU. FT. PANELS BTRP= .019200 BTRP= .019200 THAW POND STEAM BTU DEMAND AT BOILER--MILL. BTU/CU. FT. PANELS BTRT= 0.002000 HEATING STEAM BTU DEMAND AT BOILER--MILL. BTU/CU. FT. PANELS BTRH= .016000 MISCELLANEOUS STEAM BTU DEMAND AT BOILER--MILL. BTU/CU. FT. PANELS BTRM= .003200 ELECTRIC USAGE--KWH./CU. FT. PANELS RKWH= 6.000 PRESSED PANEL WIDTH (INCHES) PPWD= 48.0 PRESSED PANEL LENGTH (INCHES) PPLG= 96.0 THE NET SALES VALUE (S/CU. FT.) SALE= 2.976 AVERAGE ANTICIPATED PRICE OF NATURAL GAS PER MCF PGAS= 0.90

AVERAGE ANTICIPATED PRICE OF OIL PER BARREL POIL= 9.00 AVERAGE ANTICIPATED PRICE OF WOOD TO BE USED AS FUEL PER TON PWOD=17.00 AVERAGE ANTICIPATED PRICE OF COAL PER TON  $PCOL = 18.0$ MILLION BTUS AVAILABLE PER MCF OF NATURAL GAS  $BTUG= 1.00$ MILLION BTUS AVAILABLE PER BARREL OF OIL BTUO= 5.00 MILLION BTUS AVAILABLE PER TON OF WOOD BTUW= 18.0 MILLION BTUS AVAILABLE PER TON OF COAL BTUC= 28.0 LEAVE NEXT LINE BLANK IF TRIMS ARE RECYCLED AS FURNISH, 1 IN COL. 1 IF AS FUEL ON THE FOLLOWING LINE SPECIFY IOP1, THE TYPE OF OUTPUT IN COLUMN 1 FOR 1/4 IN.,2 FOR 3/4 IN.,3 FOR 5/8 IN.,4 FOR 1/2 IN., DEFAULT 2, SPECIFY (0) IS 3/8 IN.

 $\theta$ ON THE FOLLOWING LINE SPECIFY IOP2, THE TYPE OF OUTPUT IN COLUMN 3, SPECIFY

1 FOR 1/4 IN.,2 FOR 3/4 IN., 3 FOR 5/8 IN., 4 FOR CU, METER, DEFAULT (0) IS 1/2 IN.  $\Omega$ 

ON THE NEXT LINE SPECIFY THE NUMBER OF COLUMNS OF DATA OUTPUT TO BE PRINTED SPECIFY 3 FOR 3 COLUMN WIDTH, DEFAULT (0) IS 5 COLUMN WIDTH 0

ON THE FOLLOWING LINE SPECIFY NCOP, THE NUMBER OF COPIES (01 TO 10) 01

CENTER THE TITLE ON THE NEXT THREE LINES

MATERIAL AND RESOURCE REQUIREMENTS, BOARD STATS. AND VARIABLE COSTS FOR MAN-UFACTURE OF STRUCTURAL PARTICLEBOARD PER UNIT OF OUTPUT (HYPOTHETICAL TEST)

Data and cards of the short version data deck: The same sample data presented for the documented version sample in appendix A are

presented here as they would be entered in the data deck for the short version.

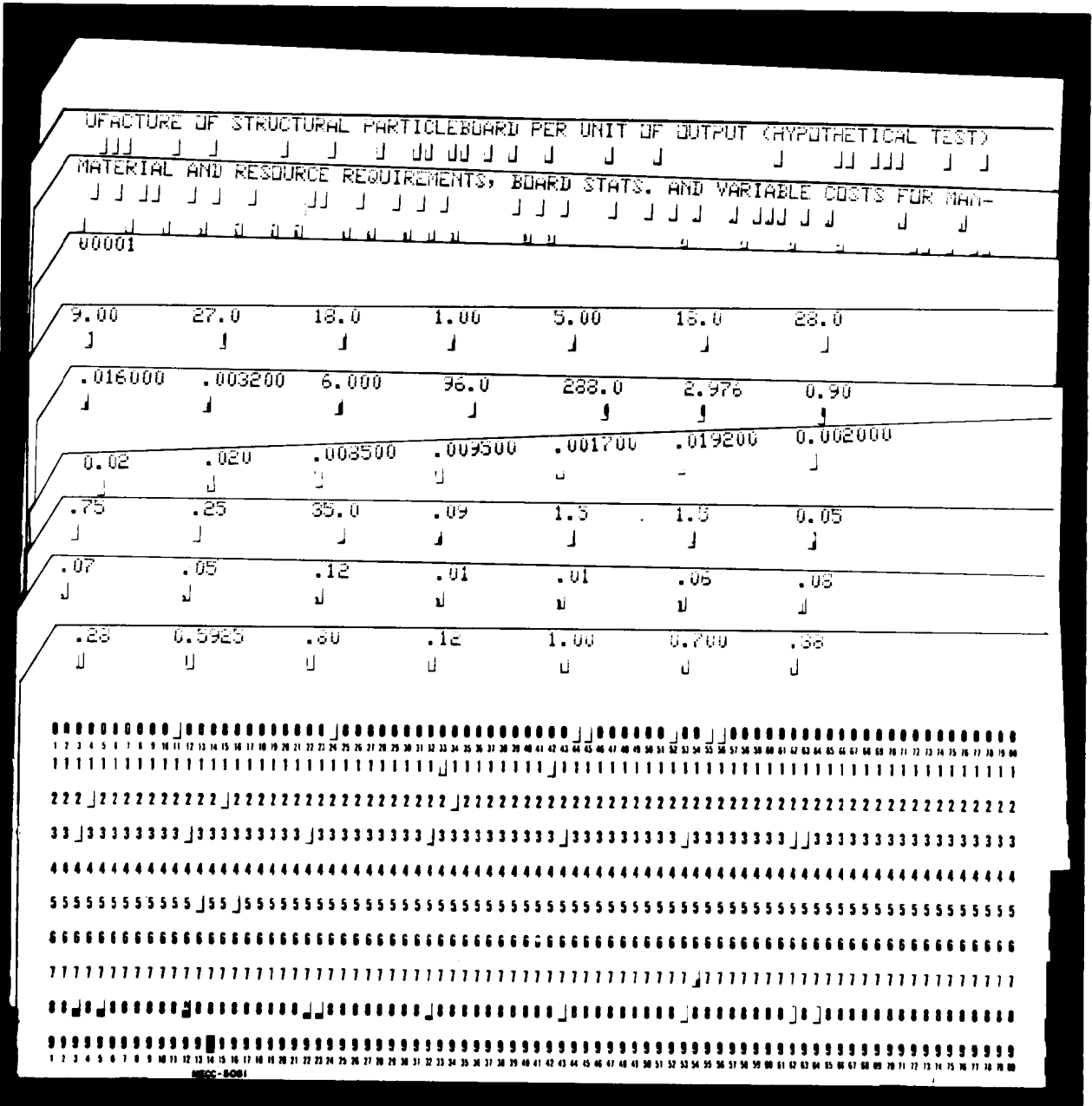

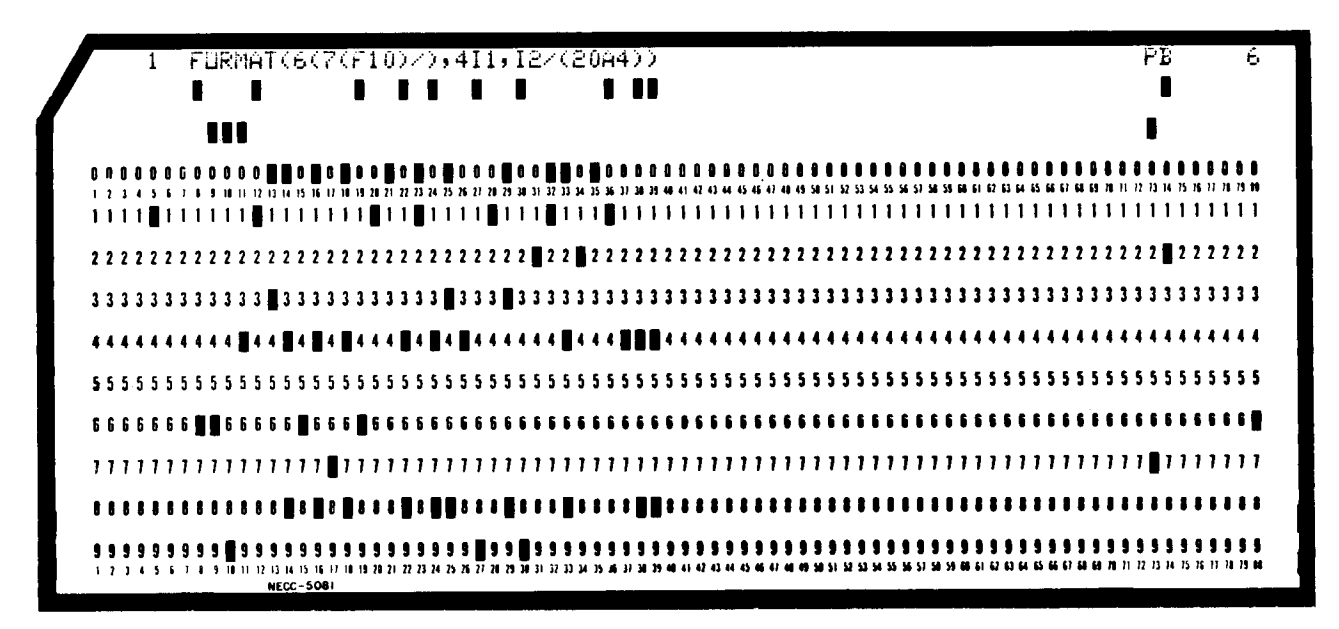

Program card 6, to be used with the short version data deck:

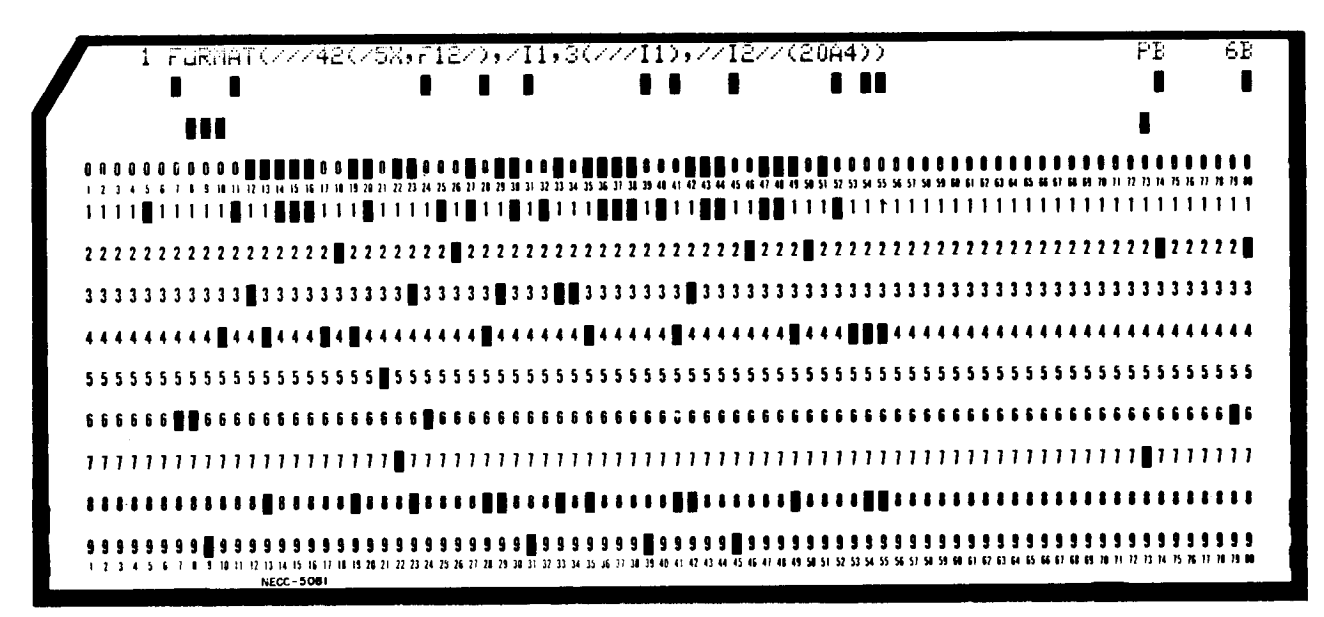

Program Card 6B, for the long, documented version data deck:

#### *Calculation of Fuel Statistics*

PARVCOST uses the data input prices and heating values of the four types of external fuel-wood, coal, oil, and natural gas-to select the most economical fuel. It may become desirable to exclude one or more of these fuels from consideration (for example, natural gas may be excluded as a potential fuel if supplies are interruptible). Any one of the four fuels can be excluded as a fuel by inputting an imaginary high price for that fuel, because PARVCOST considers only the least expensive fuel. However, an accurate cost for procuring either oil or natural gas should always be entered in the data deck. The reason is oil or natural gas will be needed as an auxiliary fuel for wood residues, bark, and external wood fuel. The program calculates the cost of auxiliary fuel on the basis of the cost of oil or natural gas, whichever is cheapest per effective British thermal unit.

The price of fuel as given in the output (in dollars per million effective Btu's) is a weighted average that includes the cost of auxiliary fuel and the reduction in costs attributable to using process residue fuel. If process residues are sufficient to supply the energy requirement, fuel price is simply the price of auxiliary fuel per million effective British thermal units from residues and auxiliary fuel.

PARVCOST includes subroutines that calculate the effective heating value of fuels. All data for heating value entered in the data deck should be the "higher heating" value,

which is the maximum heat released by combustion of dry fuel determined in a bomb calorimeter. This is the most common method of reporting the heating value of fuels.

#### *Internal Program Assumptions*

Several process variables are assigned fixed values within the PARVCOST program. These variables include the following:

PERM, the percent of nonrenewable fines loss, which is assigned a value of 3 percent in statement number 78;

FACT, the weight in pounds of a bone-dry unit of process residues mix, which is assigned a value of 2,400 in statement number 182;

AUXF, the percent of process requirement of British thermal units that must be supplied by auxiliary fuel for wood or residues fuel, which is assigned a value of 5 percent in statement number 109;

T1, the ambient temperature of fuel and air for combustion of residue fuels in degrees Fahrenheit, which is assigned a value of 68 in statement number 8 of subroutine SUB1;

T2, the stack gas temperature for combustion of residue fuels in degrees Fahrenheit, which is assigned a value of 400 in statement number 9 of subroutine SUB1; and

PCTR, the percent excess air in combustion of residue fuels, which is assigned a value of 40 percent in statement number 7 of subroutine SUB1.

If it is necessary to change any of these fixed assumptions, the program statements must be changed.

#### APPENDIX F **.—Listing of PARVCOST Program and Documentation Cards**

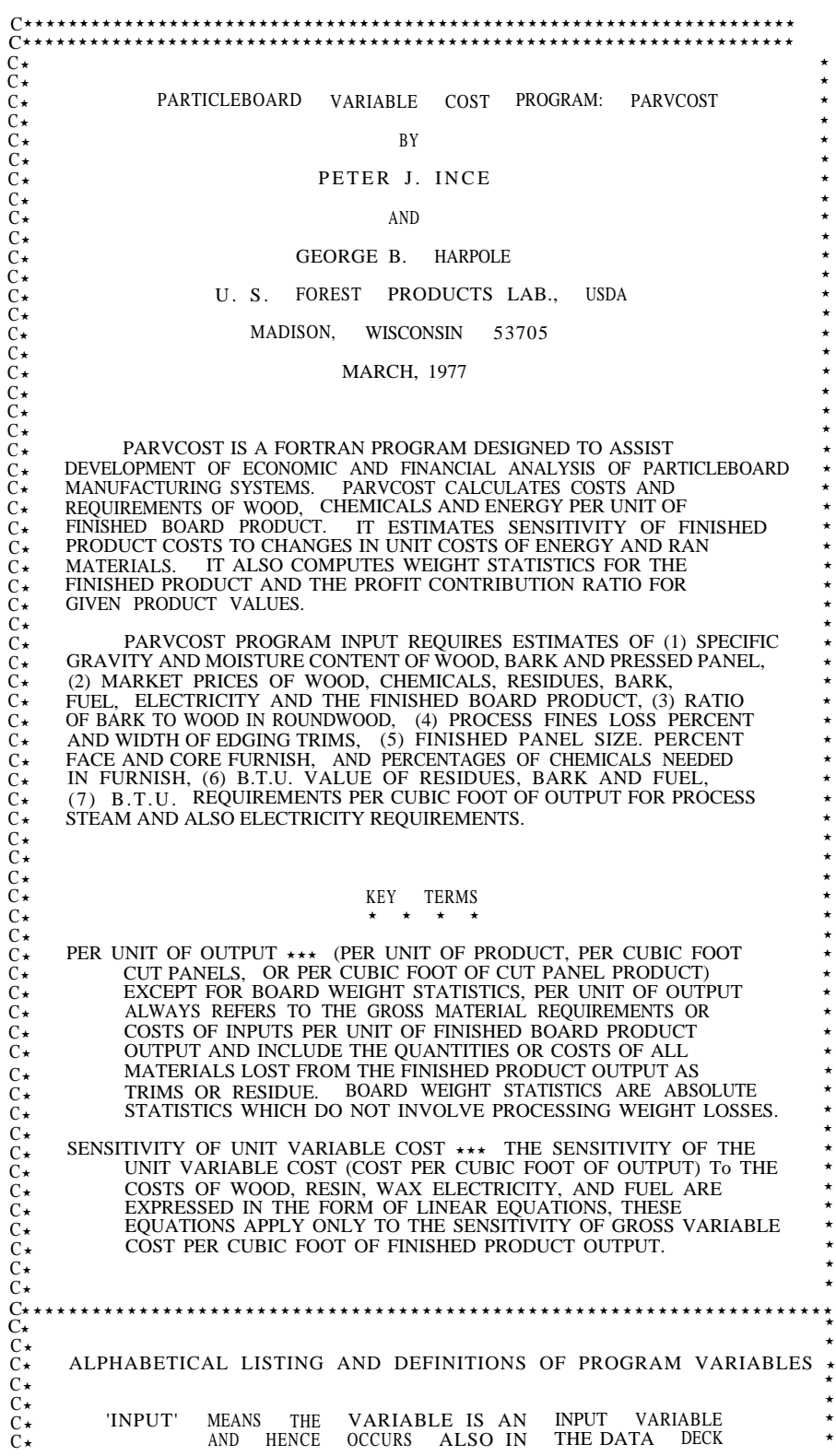

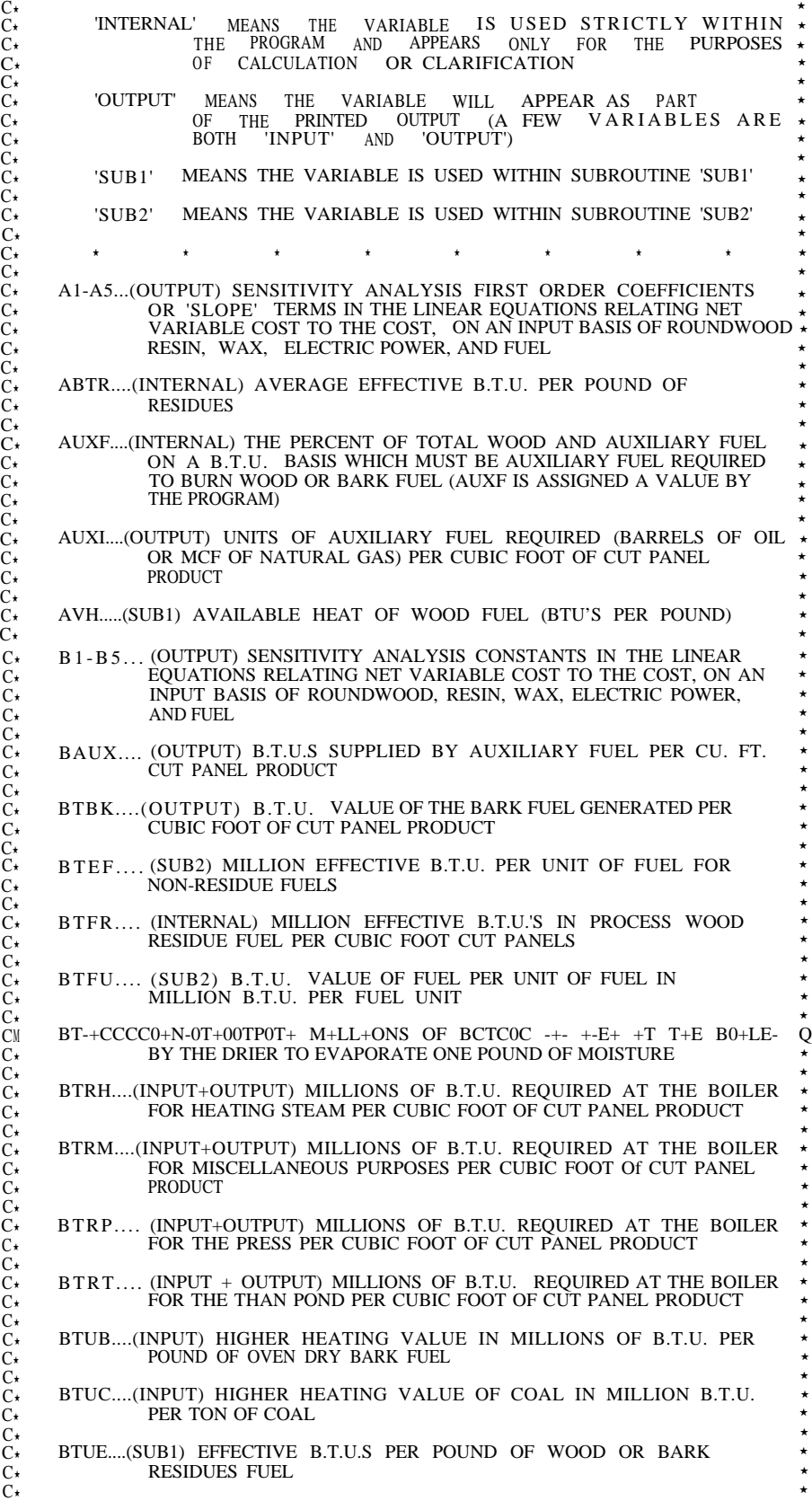

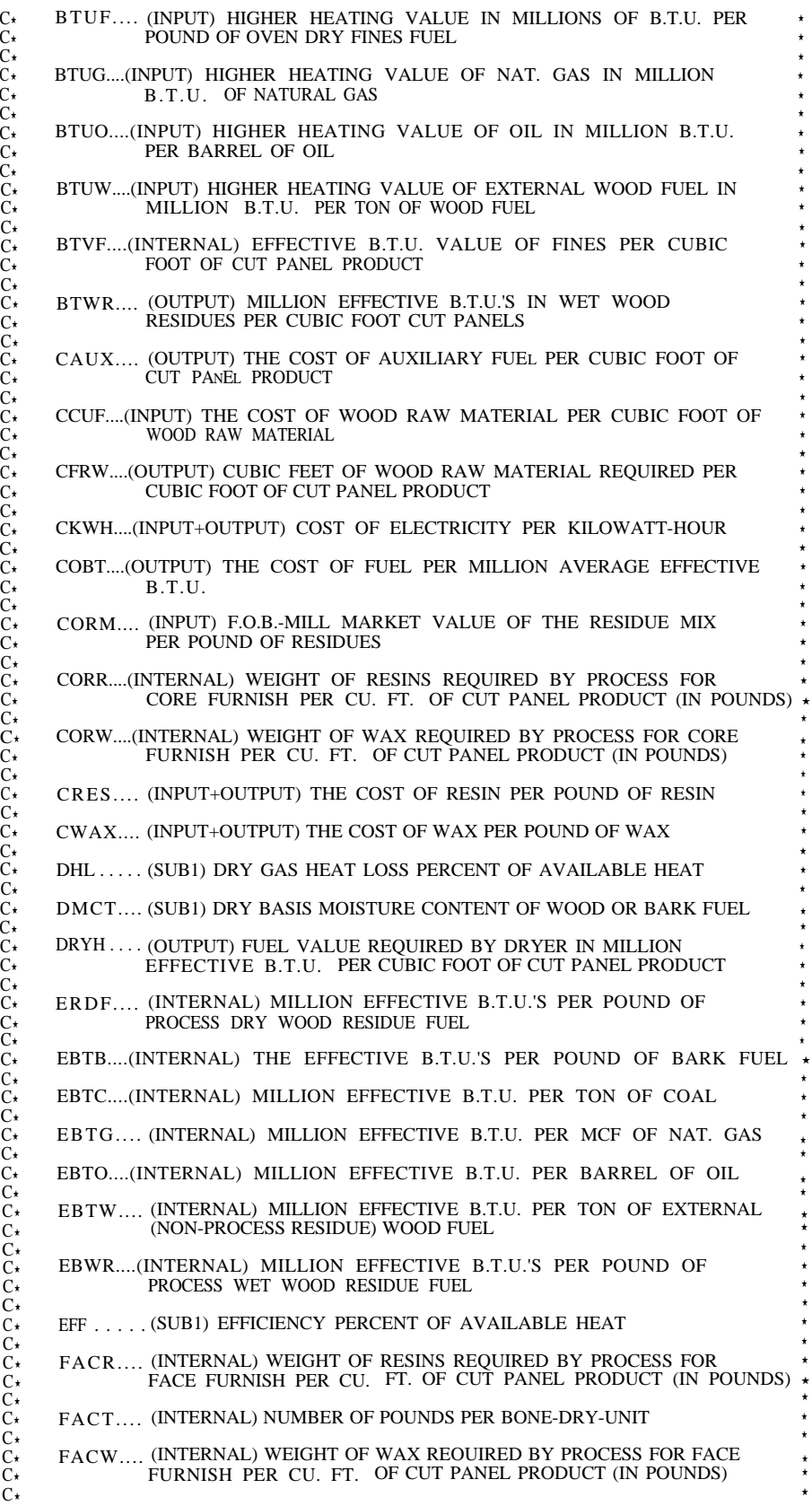

\*<br>\* \* \* \* \* \* \* \* \* \* \* \* \*  $\star$ \* \* \*<br>\* \* \*<br>\*

> \* \* \* \* \* \*<br>\*<br>\*

\*<br>\*<br>\* \* \*

 $\vec{t}$ 

 $\star$ 

´

 $\cdot$   $\cdot$ 

 $\star$ 

 $\frac{1}{\pi}$ 

 $\star$ 

 $\frac{1}{\ast}$ 

 $\star$ 

´

 $\frac{1}{\star}$ 

 $\frac{1}{\star}$ 

 $\begin{array}{c}\star\\\star\\\star\end{array}$ 

\*<br>\*  $\begin{array}{c} \star \\ \star \end{array}$ 

 $\frac{1}{\pi}$ 

 $\star$ 

\*

 $\begin{array}{c}\star\\\star\\\star\end{array}$ 

C\*<br>C\*<br>C\*<br>C\*

C\*<br>C\*<br>C\*

C\*<br>C\*<br>C\*

C\*<br>C\*<br>C\*

C´ C´ C´ C´ C´ C´ C´ C´ C´ C´ C´

C\*<br>C\*

C\*<br>C\*<br>C\*<br>C\*

C\*

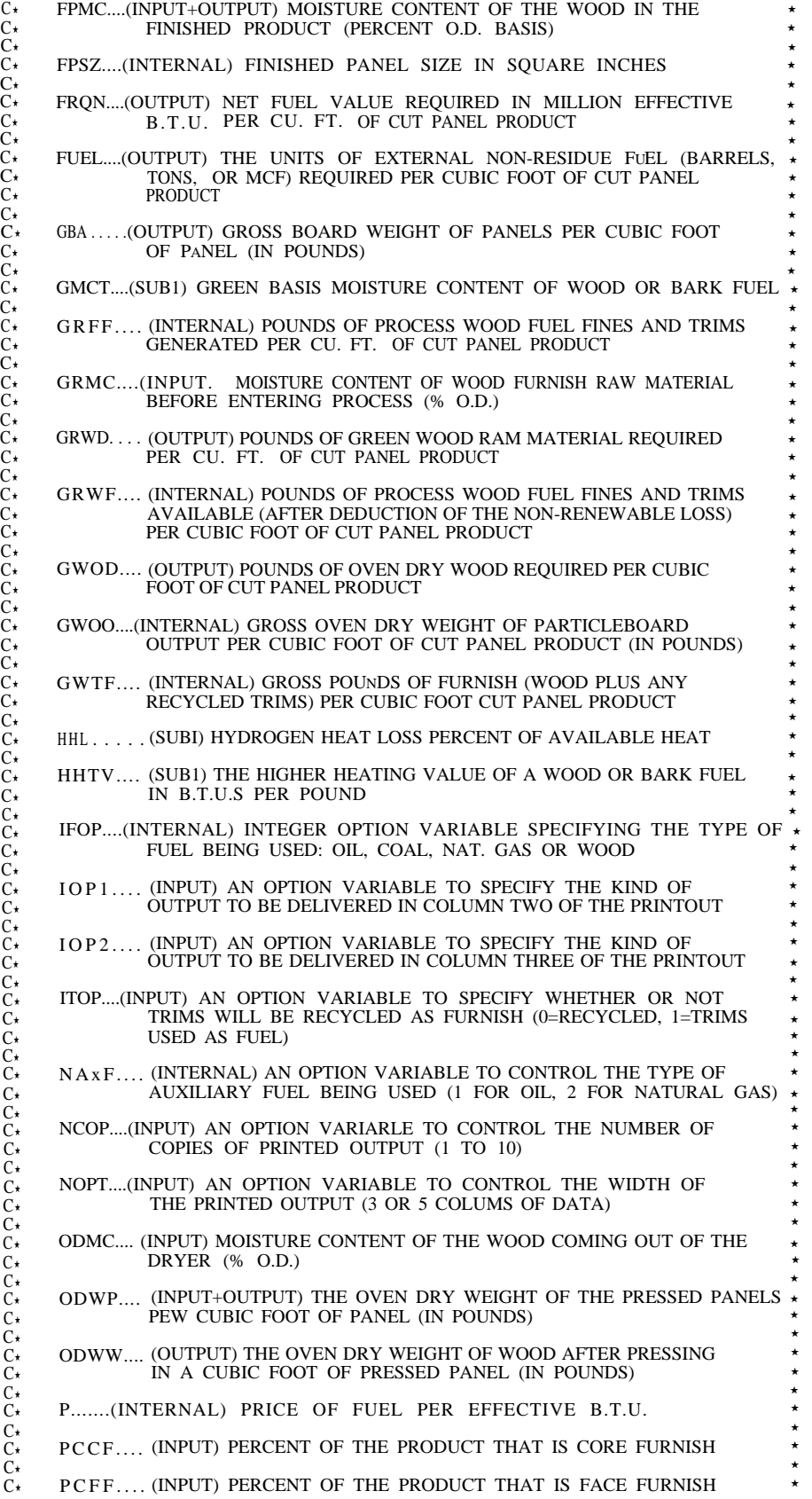

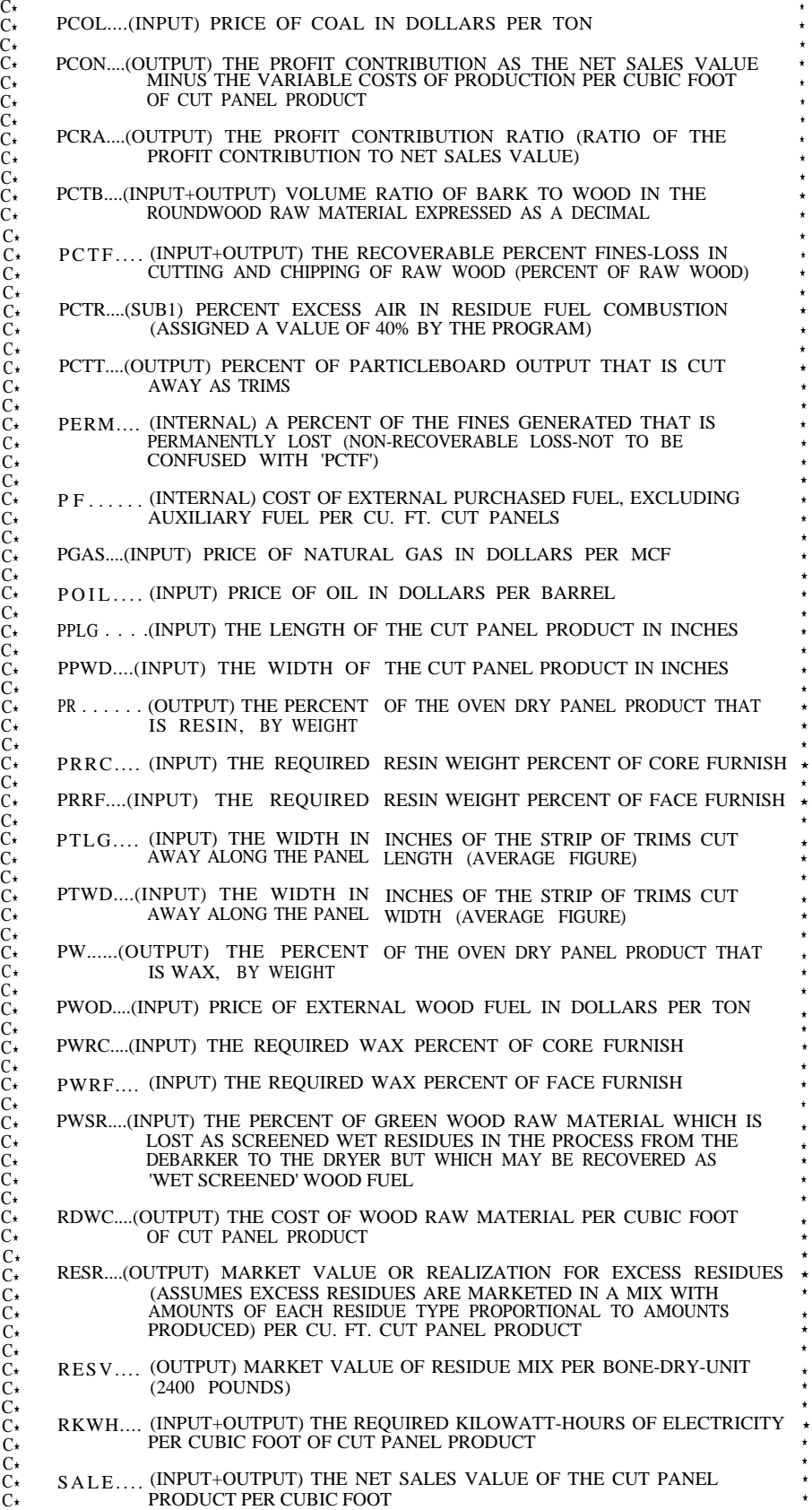

\* \* \* \*

\*<br>\* ▼.

\*<br>\* \*<br>\*  $\frac{\star}{\star}$ \* \* \*<br>\* \*  $\star$ \*  $\star$ \*  $\star$ \*  $\star$ \*  $\star$ \* \* \*  $\star$ \* \* \* \*<br>\* \*<br>\*  $\star$ 

\*

\*

 $\star$ 

\* \* \*

\*<br>\*

 $\frac{1}{\ast}$ 

 $^\star$ 

 $\star$ 

\*

\*

\*

\*

\*

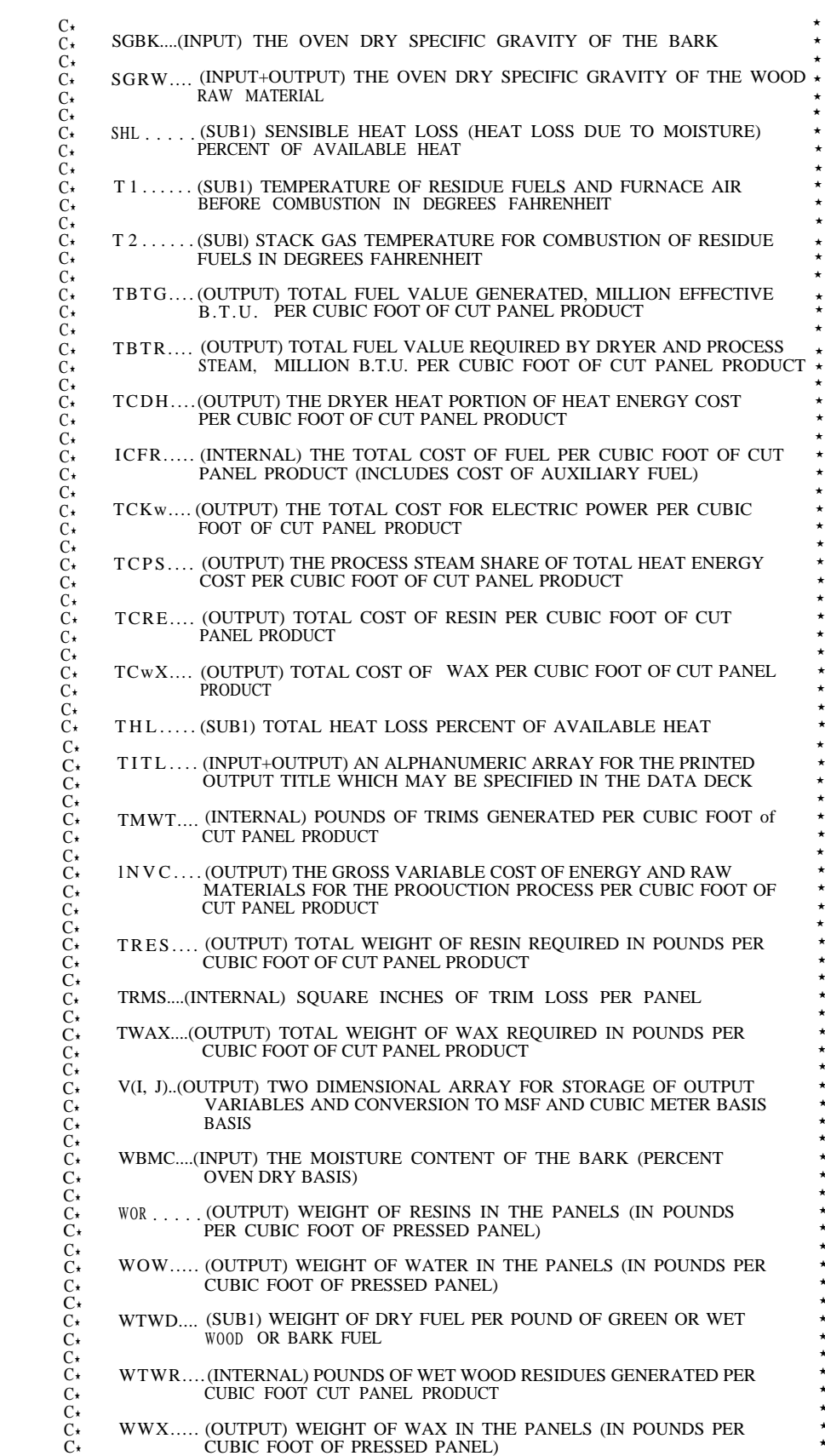

 $\star$ 

 $\star$ 

 $\star$ 

\*<br>\*  $\star$ **★ ★** 

★ ★ ★

\*<br>\*<br>\*

★ ★ ★ ★ ★

★ ★ ★ ´ ´  $\star$  $\star$ \*<br>\*

★ ★ ★ ★ ★ ★ ★ ★

**★**<br>★<br>★

★ ★ ★ ★  $\star$ ´ ´

★ ★ ★ ★

\*<br>\* ★ ★ ★

\* \* \* \* \* \* \* \* \*

★ ★ ★

 $\star$ 

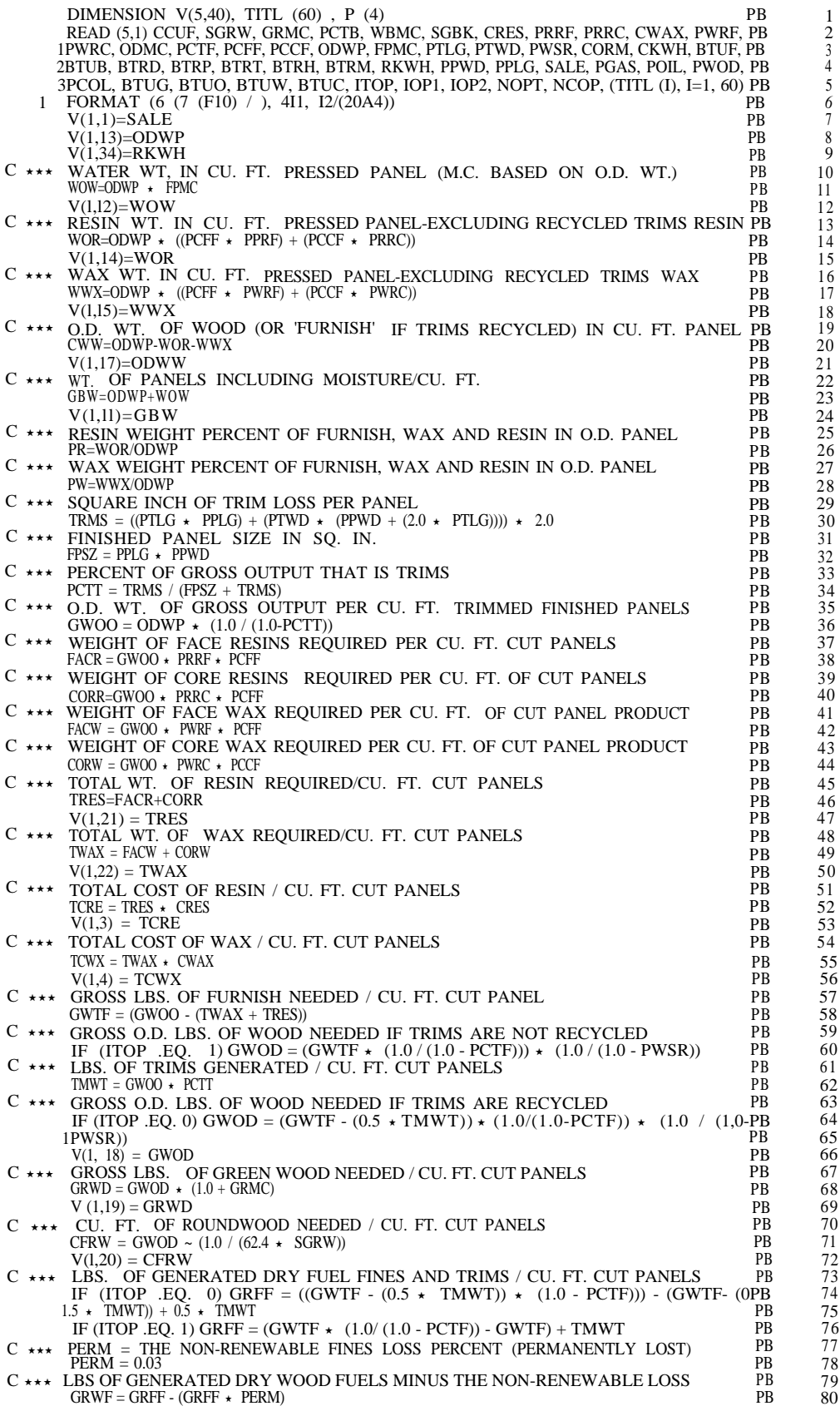

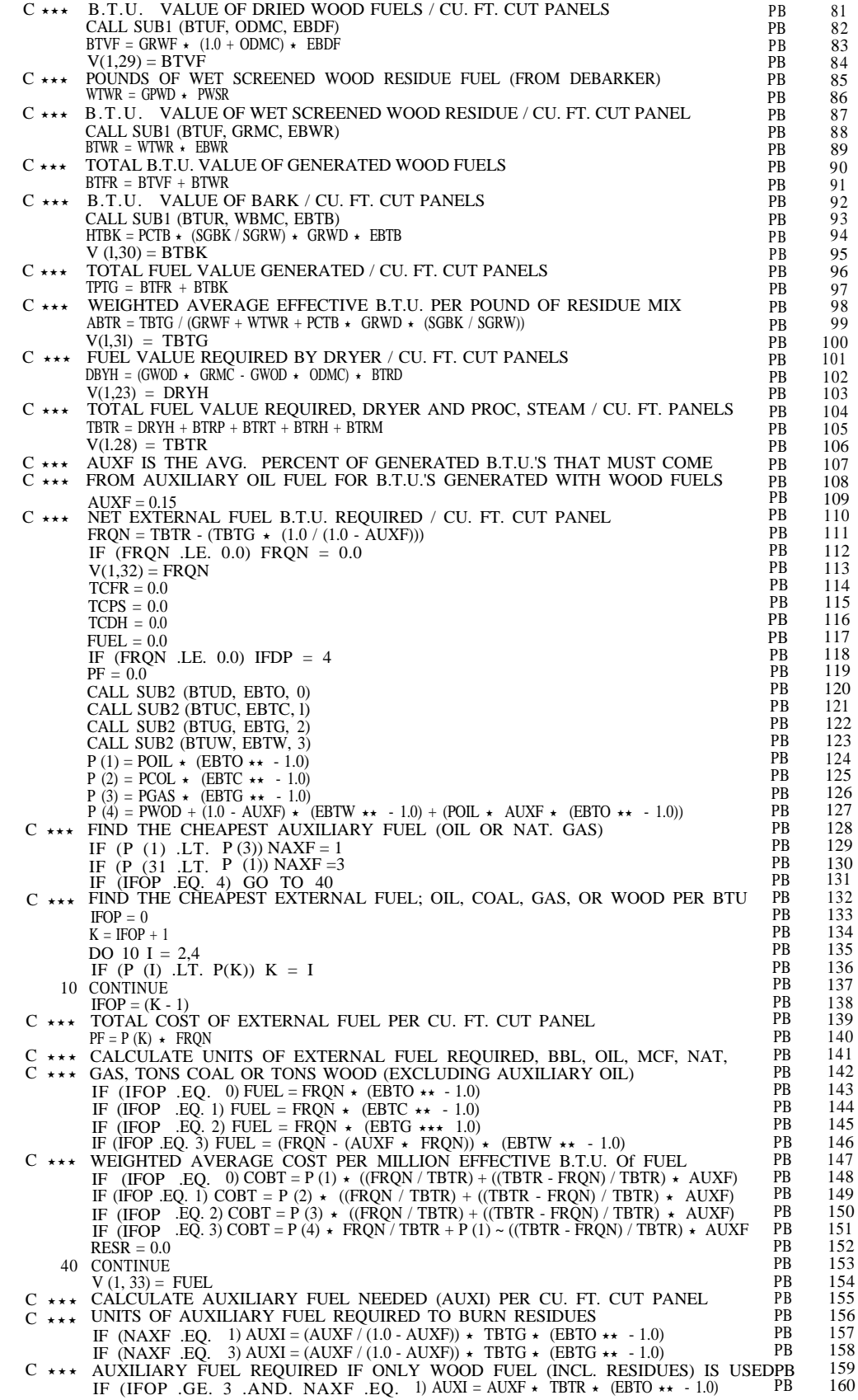

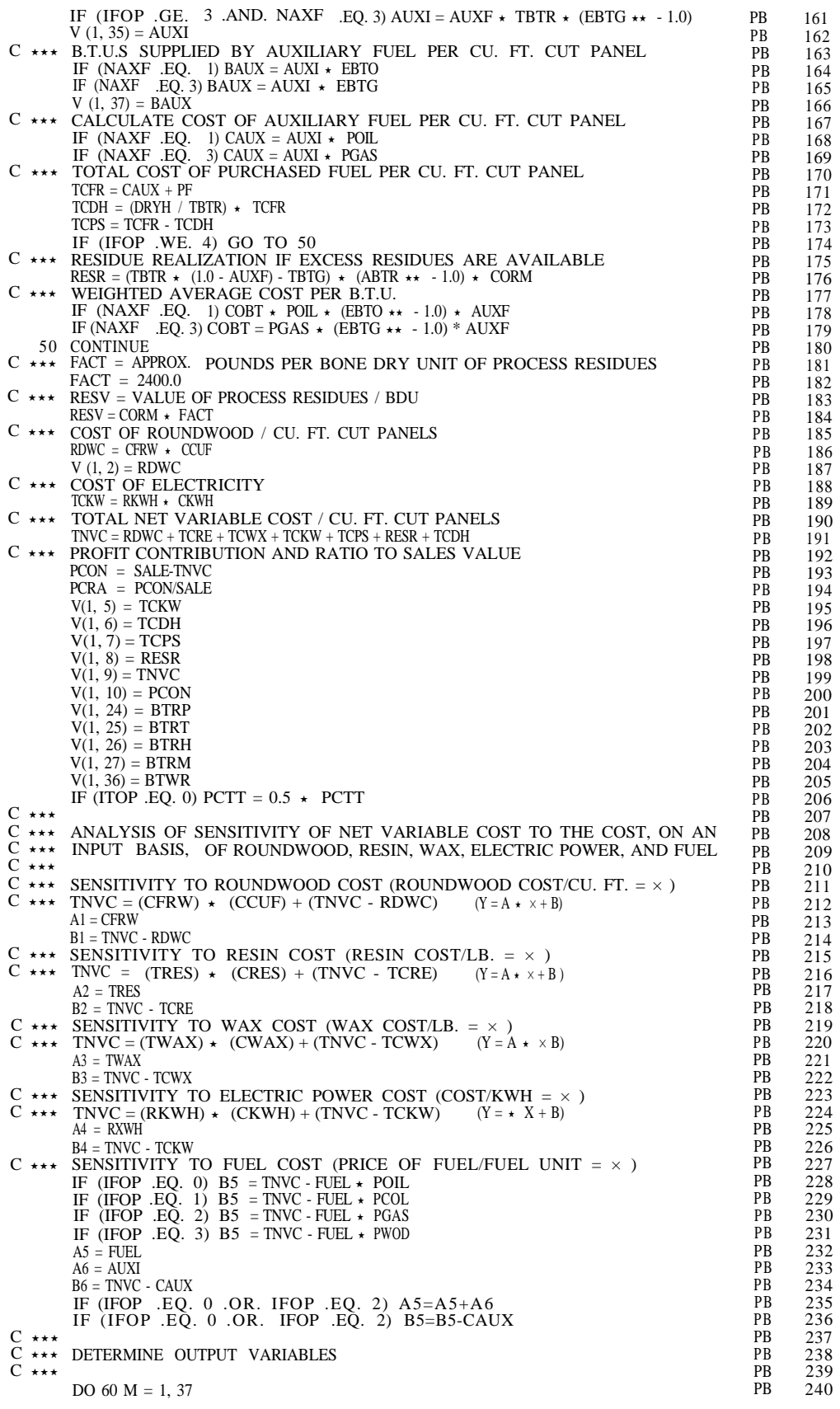

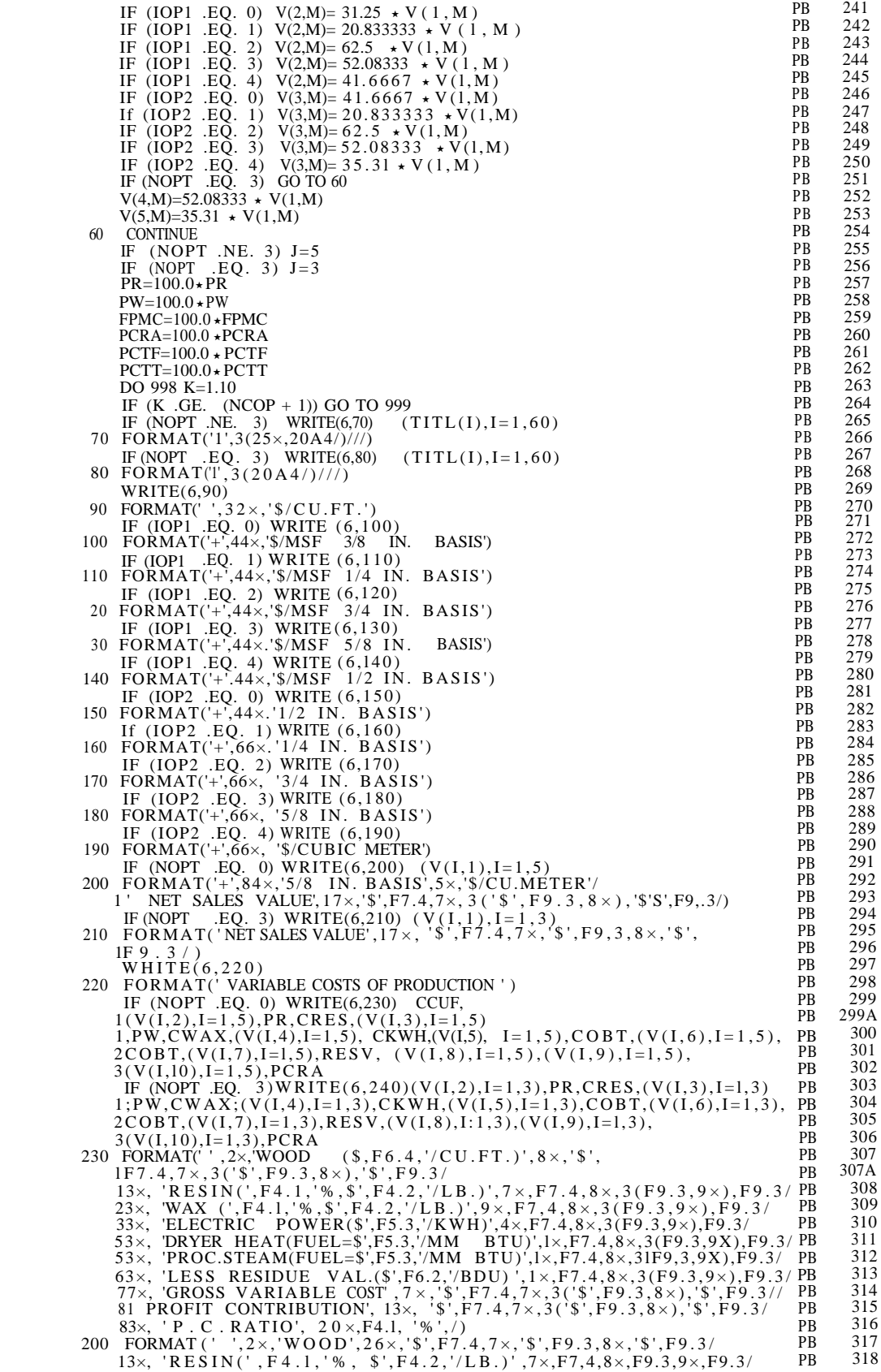

-22-

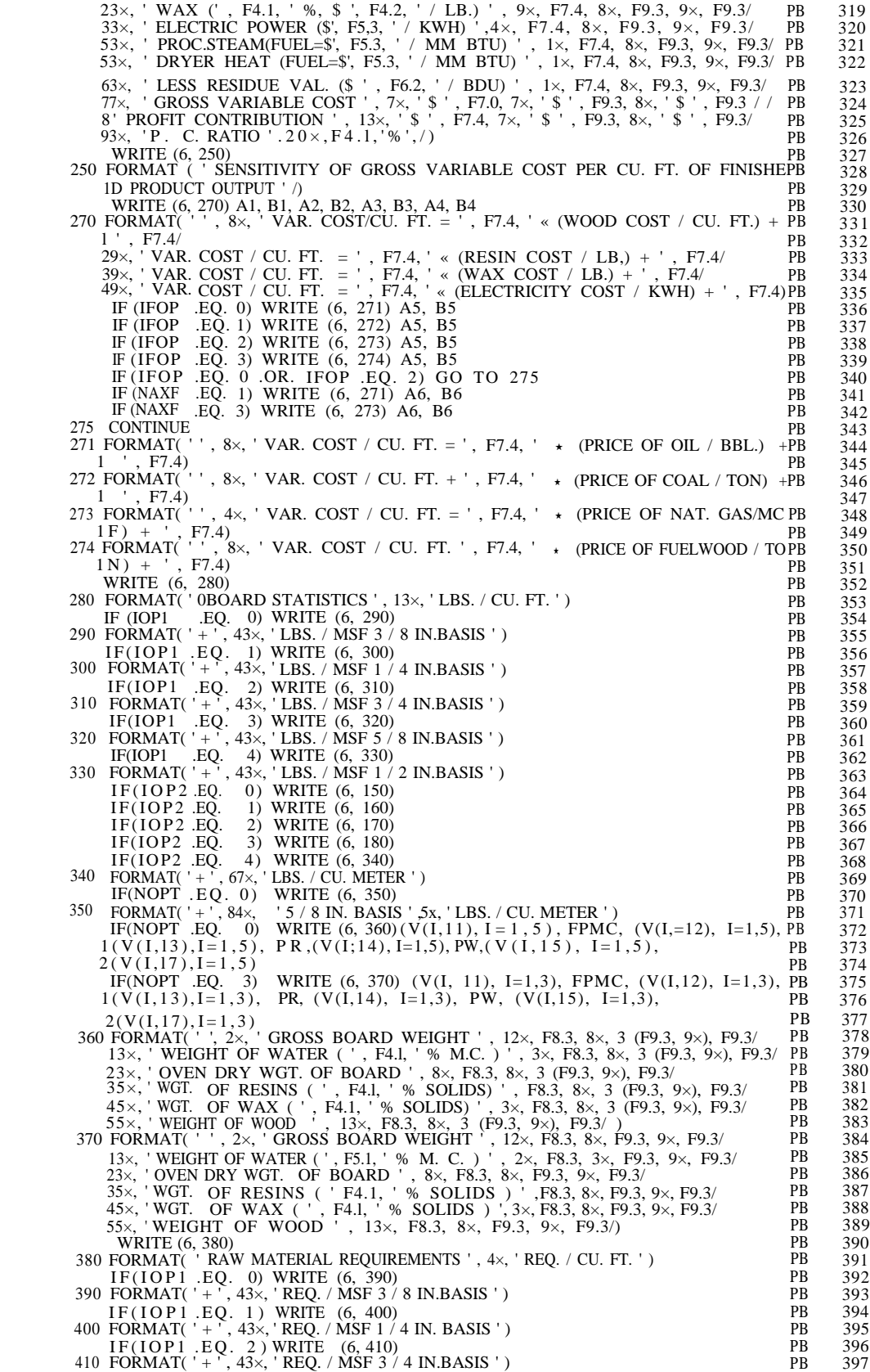

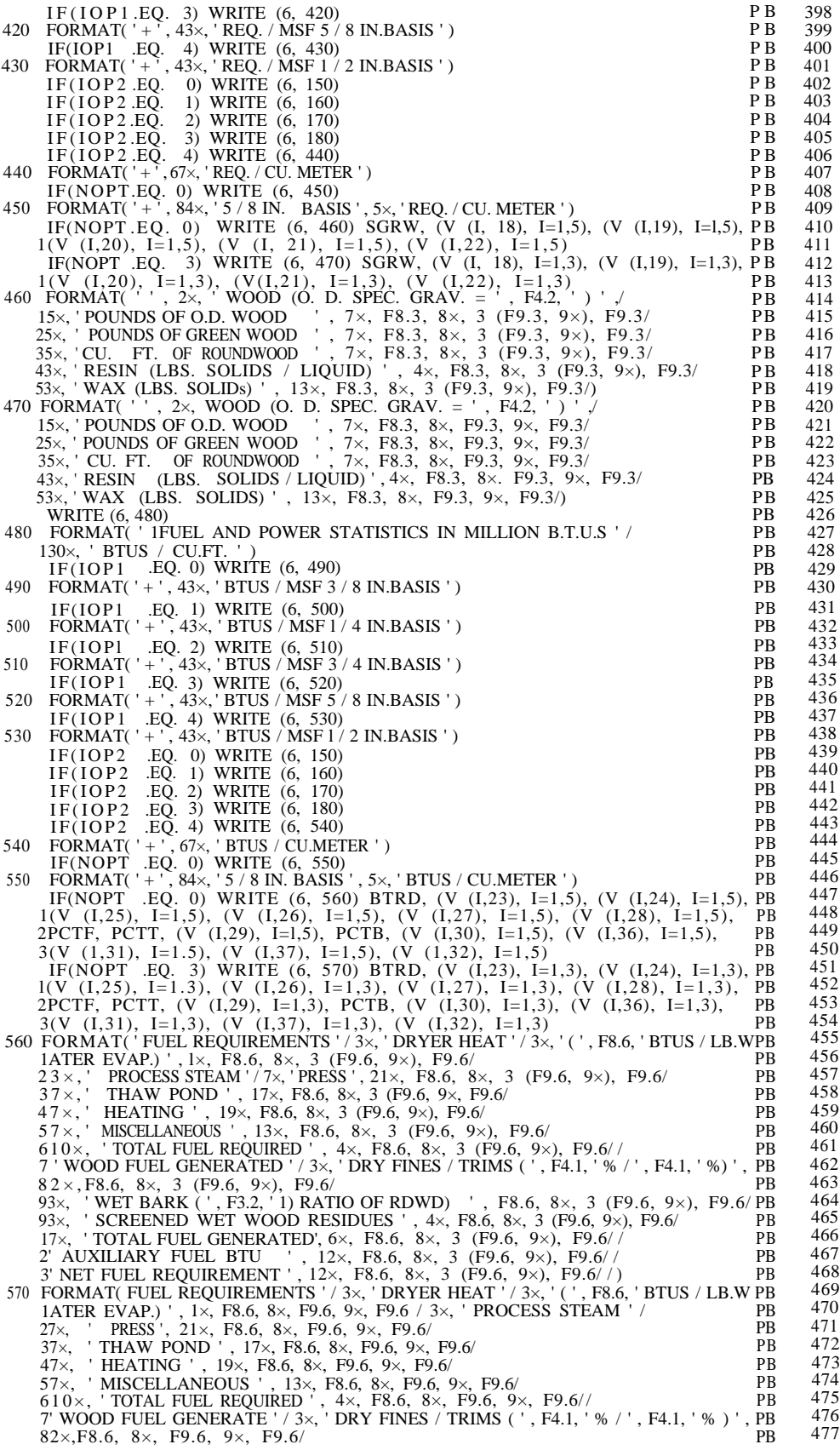

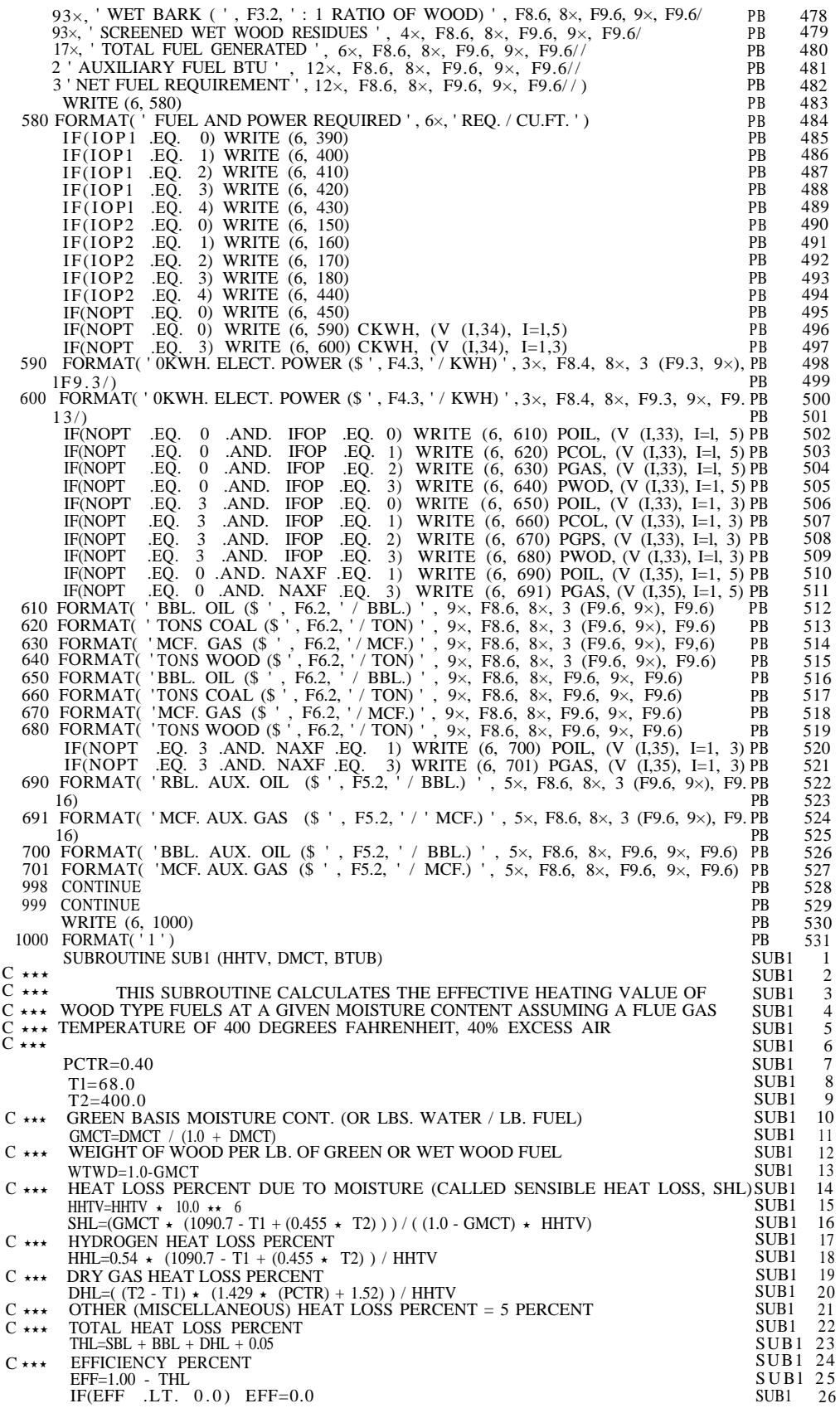

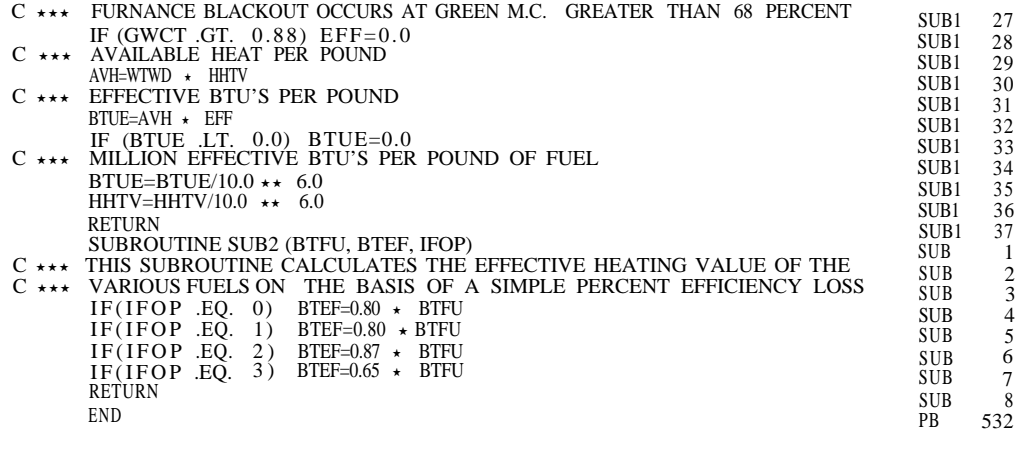